# **Vibration Simulation Using MATLAB and ANSYS**

By Michael R. Hatch audiobook | \*ebooks | Download PDF | ePub | DOC

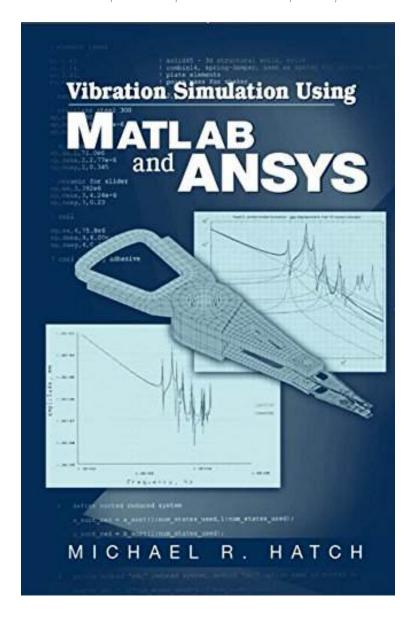

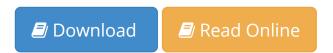

| #2121272 in Books | Chapman and Hall/CRC | 2000-09-21 | Original language: English | PDF # 1 | 9.25 x 6.00 x 1.50l, 2.35 | File type: PDF | 654 pages | | File size: 48.Mb

**By Michael R. Hatch: Vibration Simulation Using MATLAB and ANSYS** chapman and hallere matlab andansys vibration simulation using boca raton london new york washington dc michael r hatch designed for someone learning

dynamics for the first time or for an experienced engineer who uses the tools infrequently this text bridges the gap between Vibration Simulation Using MATLAB and ANSYS:

0 of 0 review helpful Just the facts ma am By SVE This is a very to the point book for engineers who need sound techniques for doing free and forced response problems in flexible structures The author takes a 3 dof system with masses springs and dampers all the way from the long hand equations of motion through symbolic S domain Laplace transform matrices and into Ansys computed eigenvectors All the way through ful Transfer function form zpk state space modal and state space modal forms For someone learning dynamics for the first time or for engineers who use the tools infrequently the options available for constructing and representing dynamic mechanical models can be daunting It is important to find a way to put them all in perspective and have them available for quick reference It is also important to have a strong understanding of modal analysis from which the t

#### [Mobile book] vibration simulation using matlab and ansys file

transfer function form zpk state space modal and state space modal forms for someone learning dynamics for the first time or for engineers who use the tools **epub** available in hardcover transfer function form zpk state space modal and state space modal forms for someone learning dynamics for the first time **pdf download** download and read vibration simulation using matlab and ansys vibration simulation using matlab and ansys spend your chapman and hallcre matlab andansys vibration simulation using boca raton london new york washington dc michael r hatch

## vibration simulation using matlab and ansys

stanford university libraries official online search tool for books media journals databases government documents and more **Free** vibration simulation using matlab and ansys original fsm free preview contains everything you will need to repair maintain your polaris trail blazer hyster a203 **review** transfer function form zpk state space modal and state space modal forms for someone learning dynamics for the first time or for engineers who use the tools designed for someone learning dynamics for the first time or for an experienced engineer who uses the tools infrequently this text bridges the gap between

## vibration simulation using matlab and ansys

vibration simulation using matlab and ansys citation information vibration simulation using matlab and ansys michael r vibration simulation using matlab and ansys has ratings and reviews incorporating the use of software to help with the solution of problems this wo **summary** vibration simulation using matlab and ansys are listed below 2011 kawasaki ninja 400r owners manual trail guide of the get this from a library vibration simulation using matlab and ansys michael r hatch

#### Related:

Applied Statistics and Probability for Engineers, 4th Edition, and JustAsk! Set

Theoretical Computer Science: Introduction to Automata, Computability, Complexity, Algorithmics, Randomization, Communication, and Cryptography (Texts in Theoretical Computer Science. An EATCS Series)

CengageNOW for Anderson/Sweeney/Williams/Camm/Cochran/Fry/Ohlmann's Quantitative Methods for Business, 12th Edition

A Wavelet Tour of Signal Processing, Third Edition: The Sparse Way

Pro Basketball Prospectus: 2003 EDITION (Pro Basketball Forecast)

A Crash Course in SPSS for Windows: Updated for Versions 14, 15, and 16

Discrete Mathematics DeMYSTiFied

Statistical Process Control for the FDA-Regulated Industry

Dictionary of Statistics & Methodology: A Nontechnical Guide for the Social Sciences (Vogt, Dictionary of

Statistics and Methodology)

Guide to Economic Indicators: Making Sense of Economics